#### **Programmation Internet**

### **Cours 7**

**kn@lri.fr http://www.lri.fr/~kn**

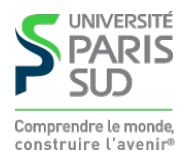

#### **Plan**

- **1 Réseaux, TCP/IP** ✔
- **2 Web et HTML** ✔
- **3 CSS** ✔
- **4 PHP : Introduction** ✔
- **5 PHP : expressions régulières, fichiers, sessions**
	- **5.1 Manipulation des chaînes et expressions régulières**
	- **5.2 Manipulation de fichiers**
	- **5.3 En-tête de requêtes HTTP**
	- **5.4 Cookies**
	- **5.5 Sessions**

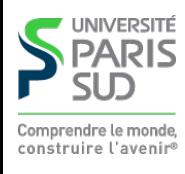

#### **Quelques fonctions utilitaires sur les chaînes**

explode(\$delim, \$entree) **: Découpe la chaîne** \$entre e **suivant la sous-chaîne** \$delim **et renvoie les morceaux dans un tableau.**

implode(\$delim, \$tab) **: Réunit les chaînes se trouvant dans le tableau** \$tab **en les séparant par la chaîne** \$delim**.**

ltrim(\$entree) **: Retire les caractères blancs en début de chaîne.**

rtrim(\$entree) **: Retire les caractères blancs en fin de chaîne.**

trim(\$entree) : Retire les caractères blancs en début et en fin de chaîne.

htmlspecialchars(\$entree) **: convertit les caractères** &**,**  " **,**  ' $'$ , < et > en &amp;, &quot;,  $\&$  apos;,  $&$ 1t; **et**  $&$ gt;.

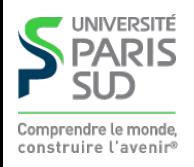

## **Expressions régulières : syntaxe**

**Les expressions régulières de PHP sont au format PCRE (Perl Common Regular Expressions)** '/r/' **où** r **est une expression de la forme:**

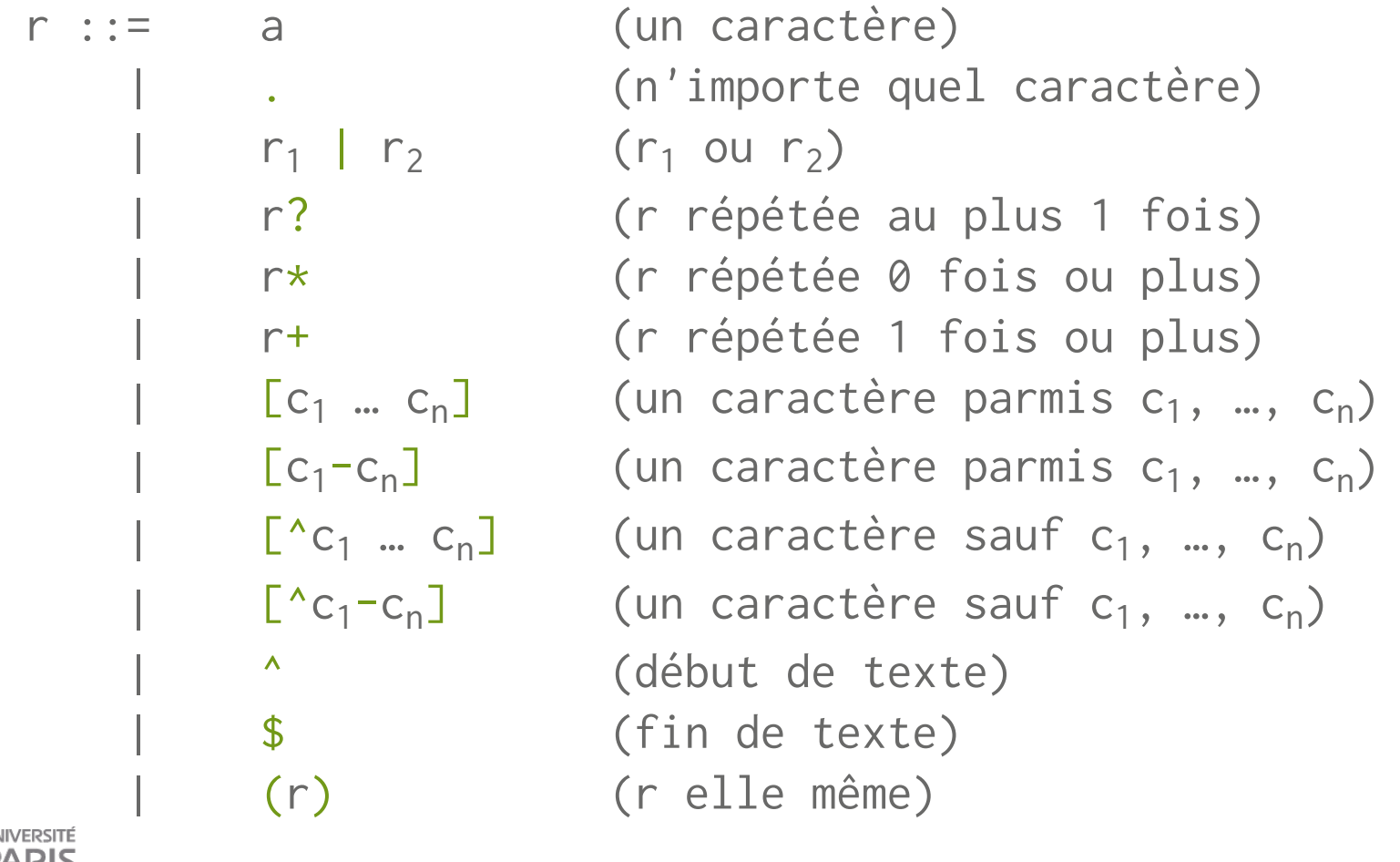

## **Expressions régulières : recherche**

preg\_match(\$regexp, \$chaine)

**renvoie 1 si une sous-chaine de** \$chaine **correspond à** \$regexp**, 0 si aucune sous-chaine ne correspond et** FALSE **en cas de problème (attention, utiliser** === **pour tester le résultat).**

<?php

```
 $chaine = "ABCDEFABCDEF";
echo preg_match('/ABC/', $chaine); // affiche 1
echo preg_match('/DEF/', $chaine); // affiche 1
echo preg_match('/^ABC/', $chaine); // affiche 1
echo preg_match('/^DEF/', $chaine); // affiche 0
echo preg_match('/ABC$/', $chaine); // affiche 0
 echo preg_match('/DEF$/', $chaine); // affiche 1
 echo preg_match('/(ABC...)+/', $chaine); // affiche 1
echo preg_match('/[^A-Z]+/', $chaine); // affiche 0
echo preg_match('/[^A-Z]*/', $chaine); // affiche 1 !
echo preg_match('/^[^A-Z]*$/', $chaine); // affiche 0
```
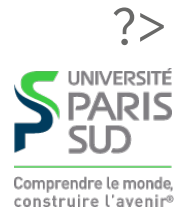

# **Expressions régulières : substitution**

preg\_replace(\$regexp, \$motif, \$chaine)

**recherche toutes les sous-chaînes de** \$chaine **reconnues par** \$regexp **et les remplace par** \$motif**. Ce dernier peut contenir** \$i **pour référencer le i ème groupe de parenthèses**

```
<?php
    $chaine = "10-31-1981";$reg1 = " / ([0-9]+) - ([0-9]+) - ([0-9]+) / "; echo preg_replace($reg1, "$2/$1/$3", $chaine);
     // affiche 31/10/1981
    \text{Sreg2} = \frac{n}{1},
     echo preg_replace($reg2, "toto", $chaine);
     // affiche toto0-3toto-toto98toto
    $reg3 = "/[0-9]([0-9]*)/"
     echo preg_replace($reg3, "$1", $chaine);
     // affiche 0-1-981 (* déplie la regexp le plus possible)
?>
```
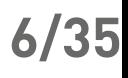

# **Expressions régulières : séparation**

```
preg_split($regexp, $chaine)
```
**renvoie un tableau des sous-chaine de** \$chaine **séparées par** \$motif **(équivalent à** explode **pour des** \$regexp **constantes).**

```
<?php
         $chaine = "Une phrase, c'est plusieurs mots.";
         print_r (preg_split("/[ ,.']+/", $chaine));
         //Affiche:
       //Array ([0] => Une [1] => phrase [2] => c [3] => est
         // [4] => plusieurs [5] => mots [6] => )
?>
```
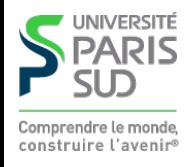

## **Expressions régulières : recherche exhaustive**

preg\_match\_all(\$regexp, \$chaine, &\$resultat)

&\$resultat **est un tableau passé par référence. Après l'appel,** \$resultat[0] **contient un tableau avec toutes les sous-chaines reconnues et** \$resultat[i] **contient tous les résultats reconnus par le ième groupe de parenthèses. Renvoie le nombre de chaines trouvées (i.e. la longueur de** \$resultat[0]**).**

```
<?php
         \frac{1}{2} \frac{1}{2} \frac{1}{2} \frac{1}{2} \frac{1}{2} \frac{1}{2} \frac{1}{2} \frac{1}{2} \frac{1}{2} \frac{1}{2} \frac{1}{2} \frac{1}{2} \frac{1}{2} \frac{1}{2} \frac{1}{2} \frac{1}{2} \frac{1}{2} \frac{1}{2} \frac{1}{2} \frac{1}{2} \frac{1}{2} \frac{1}{2}  $chaine = "ABC ACD AEF AB DEF";
          echo preg_match_all("/A([A-Z]*)/", $chaine, $res);
         //Affiche 4
          print_r ($res);
         /*Affiche
        Array ([0] \RightarrowArray ( [0] \Rightarrow ABC [1] \Rightarrow ACD [2] \Rightarrow AEF [4] \Rightarrow AB\lceil 1 \rceil =>
                               Array ( [0] \Rightarrow BC [1] \Rightarrow CD [2] \Rightarrow EF [4] \Rightarrow B)
\overline{\phantom{a}}*/?
```
#### **Plan**

**1 Réseaux, TCP/IP** ✔

**2 Web et HTML** ✔

**3 CSS** ✔

**4 PHP : Introduction** ✔

**5 PHP : expressions régulières, fichiers, sessions**

**5.1 Manipulation des chaînes et expressions régulières** ✔

**5.2 Manipulation de fichiers**

**5.3 En-tête de requêtes HTTP**

**5.4 Cookies**

**5.5 Sessions**

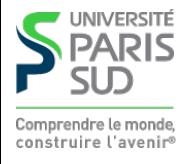

# **Envoi d'un fichier au serveur (1/2)**

**On utilise la méthode** post **pour les formulaires. Les valeurs sont envoyées dans la requête HTTP (et non pas encodées dans l'URL)**

```
 <form action="cible.php" method="post"
        enctype="multipart/form-data">
        <input type="file" name="fichier" size="20"/>
        <button type="sumbit">Uploader le fichier</button>
 </form>
```
#### **Apperçu:**

Browse… No file selected. Uploader le fichier

**Coté serveur, la variable** \$\_FILES **est définie.** \$\_FILES["fichier"] **contient un tableau avec des informations sur le fichier envoyé. Les autres champs (par exemple valeur d'un champ texte) sont stockés dans la variable** \$\_POST **(au lieu de** \$\_GET**).**

## **Envoi d'un fichier au serveur (2/2)**

**Étant donné un formulaire avec un champ input de type file et de nom** "fichier" **on a accès aux information suivantes:**

\$\_FILES["fichier"]["error"] **: Code d'erreur (0 si tout c'est bien passé,** > **0 si une erreur s'est produite. Les autres champs ne sont définis que si "error" vaut 0).**

\$\_FILES["fichier"]["tmp\_name"] **: Nom du fichier temporaire sur le serveur où a été sauvegardé le contenu du fichier envoyé**

- \$\_FILES["fichier"]["name"] **: Nom original du fichier**
- \$\_FILES["fichier"]["size"] **: Taille du fichier**
- \$\_FILES["fichier"]["type"] **: Le type MIME du fichier**

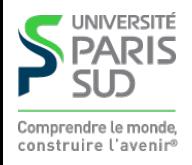

#### **Ouverture d'un fichier**

fopen(\$nomfichier, \$mode)

**Ouvre un fichier dont on donne le nom avec un mode particulier. Les modes sont:** "r" **(lecture),** "r+" **(lecture/écriture),** "w" **(écriture),** "w+" **(lecture/écriture, création si non-existant),** "a" **(écriture, ajout à la fin si existant),** "a+" **(lecture/écriture, création si non-existant, ajout à la fin si existant).** fopen **renvoie un descripteur de fichier que l'on peut utiliser pour manipuler le fichier.**

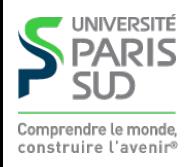

**.**

## **Lecture/écriture/fermeture d'un fichier**

fread(\$desc, \$taille)

**Lit au maximum** \$taille **caractères dans un fichier dont le descripteur (renvoyé par** fopen**) est** \$desc**. La fonction renvoie un chaine d'au plus** \$taille **caractères ou** FALSE **en cas d'erreur.**

fwrite(\$desc, \$chaine)

**Écrit la chaine de caractères à la position courante dans le fichier dont le descripteur est** \$desc**. Renvoi le nombre d'octets écrits ou** FALSE **en cas d'erreur.**

fclose(\$desc)

**Ferme le fichier dont le descripteur est** \$desc

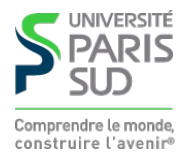

## **Déplacement dans un fichier**

fseek(\$desc, \$offset, \$orig)

**Déplace le pointeur interne de position du fichier dont le descripteur est** \$desc **de** \$offset **octets. Le paramètre** \$orig **donne l'origine:** SEEK\_CUR **(décalage à partir de la position courante),** SEEK\_SET **(position absolue dans le fichier),** SEEK\_END **(décalage à partir de la fin de fichier).**

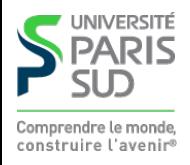

#### **Interface simplifiée**

file\_get\_contents(\$nomfichier)

**Ouvre un fichier dont on donne le nom et renvoie son contenu sous forme d'une chaine de caractères**

file(\$nomfichier)

**Renvoie un tableau avec une case par ligne dans le fichier. Chaque entrée contient le "\n" terminal.**

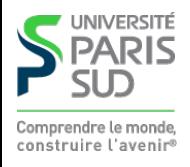

#### **Plan**

**1 Réseaux, TCP/IP** ✔

**2 Web et HTML** ✔

**3 CSS** ✔

**4 PHP : Introduction** ✔

**5 PHP : expressions régulières, fichiers, sessions**

**5.1 Manipulation des chaînes et expressions régulières** ✔

**5.2 Manipulation de fichiers ✓** 

**5.3 En-tête de requêtes HTTP**

**5.4 Cookies**

**5.5 Sessions**

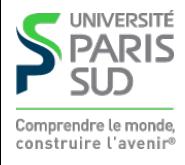

## **Retour sur le protocole HTTP**

#### **Client :**

GET /~kn/index.html HTTP/1.1 Host: www.lri.fr

#### **Serveur :**

HTTP/1.1 200 OK Server: nginx/1.4.1 (Ubuntu) Date: Sun, 17 Nov 2013 16:44:48 GMT Content-Type: text/html Content-Length: 2038

#### $<$ html $>$

…

<head><title>Homepage</title> </head> <body>

 $} \leftarrow$  code de retour

} ← type de contenu } ← longueur du contenu

$$
\left\{\n \begin{array}{c}\n \text{content} \\
 \text{content} \\
 \text{f} \\
 \text{f} \\
 \text{f} \\
 \text{f} \\
 \text{f} \\
 \text{f} \\
 \text{f} \\
 \text{f} \\
 \text{f} \\
 \text{f} \\
 \text{f} \\
 \text{f} \\
 \text{f} \\
 \text{f} \\
 \text{f} \\
 \text{f} \\
 \text{f} \\
 \text{f} \\
 \text{f} \\
 \text{f} \\
 \text{f} \\
 \text{f} \\
 \text{f} \\
 \text{f} \\
 \text{f} \\
 \text{f} \\
 \text{f} \\
 \text{f} \\
 \text{f} \\
 \text{f} \\
 \text{f} \\
 \text{f} \\
 \text{f} \\
 \text{f} \\
 \text{f} \\
 \text{f} \\
 \text{f} \\
 \text{f} \\
 \text{f} \\
 \text{f} \\
 \text{f} \\
 \text{f} \\
 \text{f} \\
 \text{f} \\
 \text{f} \\
 \text{f} \\
 \text{f} \\
 \text{f} \\
 \text{f} \\
 \text{f} \\
 \text{f} \\
 \text{f} \\
 \text{f} \\
 \text{f} \\
 \text{f} \\
 \text{f} \\
 \text{f} \\
 \text{f} \\
 \text{f} \\
 \text{f} \\
 \text{f} \\
 \text{f} \\
 \text{f} \\
 \text{f} \\
 \text{f} \\
 \text{f} \\
 \text{f} \\
 \text{f} \\
 \text{f} \\
 \text{f} \\
 \text{f} \\
 \text{f} \\
 \text{f} \\
 \text{f} \\
 \text{f} \\
 \text{f} \\
 \text{f} \\
 \text{f} \\
 \text{f} \\
 \text{f} \\
 \text{f} \\
 \text{f} \\
 \text{f} \\
 \text{f} \\
 \text{f} \\
 \text{f} \\
 \text{f} \\
 \text{f} \\
 \text{f} \\
 \text{f} \\
 \text{f} \\
 \text{f} \\
 \text{f} \\
 \text{f} \\
 \text{f} \\
 \text{f} \\
 \text{f} \\
 \text{f} \\
 \text{f} \\
 \text{f} \\
 \text{f} \\
 \text{f} \\
 \text{f} \\
 \text{f} \\
 \text{f} \\
 \text{f} \\
 \text{f} \\
 \text{f} \\
 \text{f} \\
 \text{f} \\
 \text{f} \\
 \text{f} \\
 \text{f} \\
 \text{f} \\
 \text{f} \\
 \text{f} \\
 \text{f} \\
 \text{f} \\
 \text{f} \\
 \text{f} \\
 \text{f} \\
 \text{f} \\
 \text{
$$

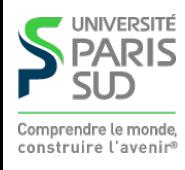

## **Retour sur le protocole HTTP (2)**

**Client :** GET /~kn/fichier.pdf HTTP/1.1 Host: www.lri.fr

#### **Serveur :**

HTTP/1.1 200 OK Server: nginx/1.4.1 (Ubuntu) Date: Sun, 17 Nov 2013 16:44:48 GMT Content-Type: application/pdf Content-Length: 103449

```
\text{\textdegree{PDF}}-1.2\frac{9}{6}8 0 obj
<</Length 9 0 R/Filter /FlateDecode>>
stream
```
………

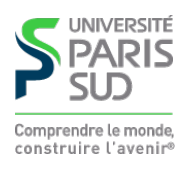

## **Modifier le content-type en PHP**

```
Fichier notes_csv.php:
```

```
 <?php
   header('Content-type: application/csv');
   header('Content-Disposition: attachement; filename="notes.csv"');
   echo "Nom, Note\n";
   foreach ($NOTES as $nom => $note)
      echo $nom . ", " . $note . "\n";
```

```
 ?>
```
#### **⚠ Attention!**

- **Les appels à la fonction** header() **doivent se trouver avant le premier** echo() **du code PHP**
- **Le code PHP doit générer (avec** echo()**) du contenu compatible avec le type annoncé (et pas du HTML)**

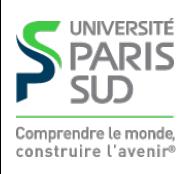

## **Quelques en-tête utiles**

**En tête utilisés par le serveur dans ses réponses**

Content-type : **type MIME du contenu envoyé par le serveur** Content-Disposition **: permet de mentionner un nom de fichier :** attachment; filname="foobar.baz"

Cache-Control **: permet de forcer le client à retélécharger la page:** no-cache, must-revalidate

Last-Modified **: date de dernière modification du contenu demandé**

**En tête utilisés par le client dans ses requêtes**

Range **: permet de ne récupérer qu'un intervale d'octets donné dans un fichier:** bytes=500-999

**…**

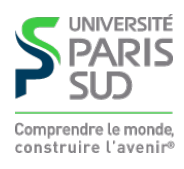

## **Retour sur le protocole HTTP (3)**

**On rappelle que HTTP est un protocole stateless (sans état, i.e. le serveur Web ne conserve pas d'information entre les connexions). Quel problème cela pose-t-il ?**

- **Pas de partage d'information entre plusieur pages**
- **Pas de mécanisme de reprise sur panne**
- **Pas de persistance de l'information**

**Pas d'authentification (impossible de savoir que deux connexions successives ont été faites par le même client)**

⇒ **difficle de réaliser une « application » moderne répartie sur plusieurs pages**

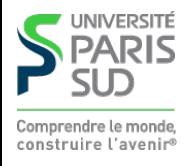

#### **Plan**

**1 Réseaux, TCP/IP** ✔

**2 Web et HTML** ✔

**3 CSS** ✔

**4 PHP : Introduction** ✔

**5 PHP : expressions régulières, fichiers, sessions**

**5.1 Manipulation des chaînes et expressions régulières** ✔

**5.2 Manipulation de fichiers ✓** 

**5.3 En-tête de requêtes HTTP** ✔

**5.4 Cookies**

**5.5 Sessions**

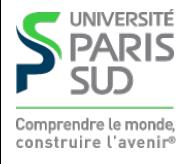

## **Cookies**

**Un cookie est un paquet de données envoyé par le serveur, stocké par le client (navigateur Web) et renvoyé au serveur lors d'une nouvelle connexion. Les propriétés d'un cookie sont:**

**Son nom : une chaîne de caractères Sa valeur : une chaîne de caraceres Sa durée de vie : jusqu'à la fin de la « session » ou pour une période donnée Son domaine : Le nom du site web émetteur du cookie Son chemin : Le sous-répertoire (par rapport à la racine du site) pour lequel le cookie est valide**

**⚠ Attention! seul le domaine qui a déposé le cookie est capable de le relire**

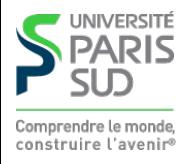

## **Cookies en PHP**

**Créer ou mettre à jour un cookie sur le client:**

```
setcookie($nom, $val, $date);
```
- \$nom **: nom du cookie**
- \$val **: valeur du cookie**
- \$date **: date d'expiration en secondes depuis epoch (1er janvier 1970 00:00:00) ou** NULL **pour une expiration automatique.**

**(on peut récupérer le nombre de secondes depuis epoch avec la fonction** time()**). Exemple:**

setcookie("mon\_cookie", "42", time() + 3600 \* 24 \* 30);

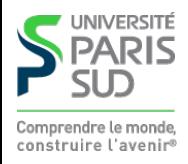

### **Petite digression sur «epoch»**

**Représenter le temps (une date) dans un programme informatique est quelque chose de compliqué. Quels problèmes cela pose-t-il ?**

- **Fuseaux horaires**
- **Conversion de temps (de fuseau)**
- **Taille des entiers (Bug de l'an 2000, de l'an 2038, de l'an 292 277 026 596)**
- **Secondes intercalaires (« leap second »)**

**Ce n'est pas encore quelque chose de bien maîtrisé !**

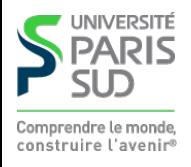

## **Cookies en PHP**

**On peut récupérer la valeur d'un cookie depuis PHP:**

\$ COOKIE["mon\_cookie"]

**Un cookie** "foo" **existe (i.e. a été défini auparavant) si une entrée correspondante existe dans le tableau global** \$\_COOKIE**. On peut tester qu'une entrée existe dans un tableau avec** isset()**.**

#### **⚠ Attention!**

- On ne peut pas écrire dans \$ COOKIE (par exemple \$\_COOKIE["foo"] = 42), il **faut utiliser** setcookie()**.**
- setcookie() **utilise** header() **et doit donc être appelé avant le premier** echo() **du fichier.**
- **Pour effacer un cookie, on peut lui donner une date d'expiration antérieure à l'instant présent (**0 **par exemple)**

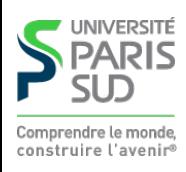

## **Avantages et inconvénients des cookies**

**+ stockage persistant**

**+ interface simple d'utilisation (une variable pour la lecture et** setcookie **pour l'écriture)**

- **- limité en taille**
- **- limité en nombre par domaine**

**- type de donnée limité à des chaînes (on ne peut pas stocker un tableau PHP par exemple)**

**+/- stocké sur le client**

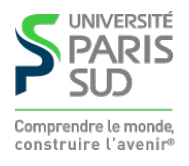

#### **Plan**

**1 Réseaux, TCP/IP** ✔

**2 Web et HTML** ✔

**3 CSS** ✔

**4 PHP : Introduction** ✔

**5 PHP : expressions régulières, fichiers, sessions**

**5.1 Manipulation des chaînes et expressions régulières** ✔

**5.2 Manipulation de fichiers ✓** 

**5.3 En-tête de requêtes HTTP** ✔

**5.4 Cookies** ✔

**5.5 Sessions**

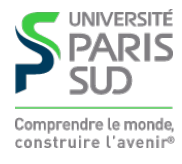

#### **Sessions**

**Une session HTTP est un ensemble de requêtes/réponses HTTP entre un serveur et un même client. Exemple d'un sondage en ligne:**

- **Le visiteur arrive sur la page** q1.php **en cliquant sur le lien « commencer le sondage » 1. (Début de session)**
- **Sur** q1.php**, l'utilisateur coche des choix dans un formulaire et appuie sur un boutton 2. de soumission qui l'envoie sur** q2.php

**…3.** 

- **Sur** q10.php**, l'utilisateur coche des choix dans un formulaire et appuie sur un bouton 4. de soumission qui l'envoie sur** resultat.php
- **Sur** resultat.php**, le résultat global du sondage (% par question, nombre de 5. participants jusqu'à présent etc...) est affiché (Fin de session)**

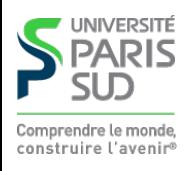

#### **Variables de session**

**Pour programmer une application Web, on souhaîte avoir accès à des variables de session c'est à dire des variables qui sont:**

- **Globale au serveur, et accessibles depuis plusieurs pages PHP différentes**
- **Spécifiques à un « utilisateur » (c'est à dire à une session particulière)**

**Les variables de sessions sont donc propres à chaque client et persistent le temp de la session (le temps de session est décidé par le serveur)**

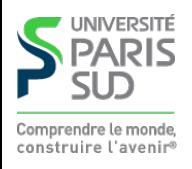

#### **Variables de session en PHP**

**On initie une session avec la fonction:**

```
 session_start();
```
**Une fois appelée, la variable** \$\_SESSION **contient un tableau que l'on peut utiliser entre plusieurs pages. Les valeurs contenues dans le tableau persistent jusqu'à la fin de la session. Une session se termine:**

- **Quand le client se déconnecte**
- **Après un certain temps (« votre session a expiré, veuillez vous reconnecter»)**
- **Quand le code PHP appelle** session\_end();

**⚠ Attention!** session\_start() **doit être appelé avant le premier** echo **du fichier.**

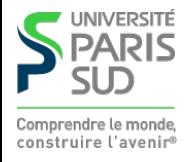

## **Variables de session en PHP (2)**

```
 <?php /* Fichier page1.php */
   session_start();
   $_SESSION["Valeur"] = 42;
 ?>
<html> <body>
     Veuillez cliquer sur le <a href="page2.php">lien</a>
   </body>
 </html>
 <html>
   <body>
    La valeur est <?php echo $_SESSION["Valeur"]; ?>
    \langle!-- affiche 42 -->
   </body>
\langle/html>
```
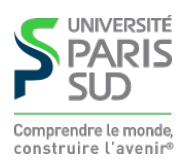

## **Avantages et inconvénients des session**

- **+ Informations stockées sur le serveur**
- **+ Pas de limite de taille**
- **+ Pas limité à des chaînes de caractères**
- **- Valeurs perdues en fin de session**
- **- Nécessite des cookies**

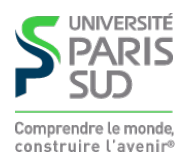

### **Sessions PHP: détails d'implantation**

#### **Coté client**

**Connexion à une page PHP (envoie du cookie ("php\_ssid", "12345"))**

**Coté serveur (PHP)**

session\_start();

**- génération d'un ID unique "12345"**

**- dépot d'un cookie**

**"php\_ssid", valeur "12345", durée 10 minutes - création dans un tableau global d'une entrée:**

\$\_GLOBAL["12345"] =

Array();

 $S<sub>ESSON</sub> =$ \$\_GLOBAL[\$\_COOKIE["php\_ssid"]]

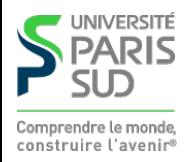

## **Dans la vraie VieTM**

**Mélange de variables de sessions, cookies et bases de données. Scénario réaliste: site de commerce en ligne**

- Login/mot de passe stocké dans une **BD**
- **Panier courant stocké dans une variable de session**
- **Login, date de dernière visite, dernière page visitée stockés dans un en cookie**

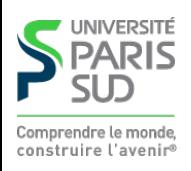